# **HOCKEY-GESELLSCHAFT NÜRNBERG E.V.**

**HOCKEY – LACROSSE – INLINESKATERHOCKEY – TENNIS – VOLLEYBALL - BEACHVOLLEYBALL - BOULE** 

Geschäftsstelle und Sportplatz: Buchenbühler Weg 44, 90411 Nürnberg Telefon 0911 / 95 64 95 88

Mail-Adresse: geschaeftsstelle@hgnuernberg.de homepage : www.hgnuernberg.de<br>Bankkonto: Sparkasse Nürnberg I Sparkasse Nürnberg IBAN DE80 7605 0101 0001 0100 13 BIC SSKNDE77

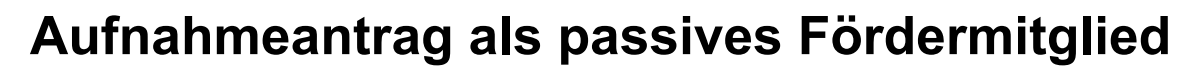

**Bitte nutzen Sie die Möglichkeit, das Formular online auszufüllen und erst dann auszudrucken (www.downloads.hgnuernberg.de). Sie erleichtern uns die Erfassung der Daten. Vielen Dank.**

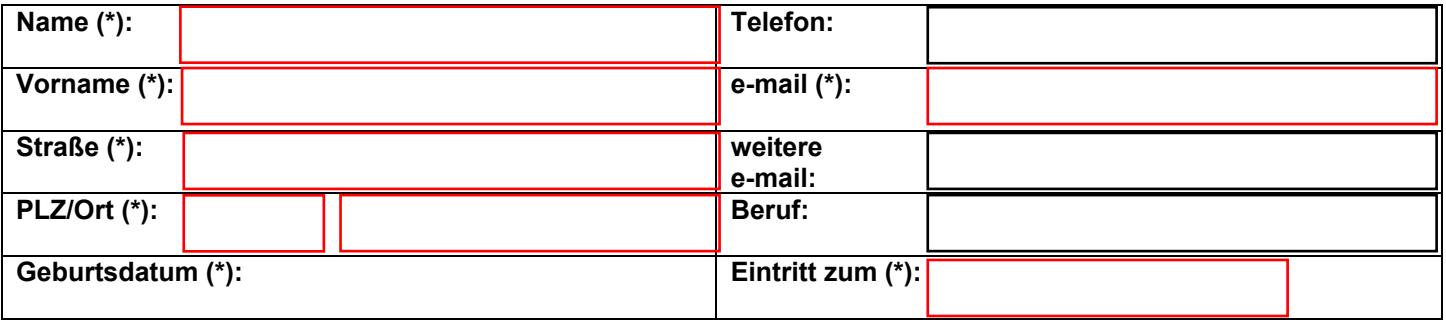

(\*): Pflichtangabe

### **Abteilung: Beitragsklasse 8 – passives Fördermitglied**

- Der Beitrag für eine passive Fördermitgliedschaft beträgt mindestens 12,00 € im Monat. Er setzt sich zusammen aus einem Grundbeitrag von 5,00 € und einem steuerlich abzugsfähigen Förderbetrag von mindestens 7,00 €. Der Förderbetrag ist als Spende steuerlich abzugsfähig. Über den jeweiligen Förderbetrag erhält das passive Fördermitglied jährlich eine Zuwendungs-/Spendenbescheinigung.
- Förderbetrag (mtl.) bitte einsetzen:  $\begin{array}{c} \hline \text{Förderbetraq (mt)} \in \text{F} \end{array}$ Grundbeitrag (mtl.):

Der Beitrag wird jeweils zum Beginn des Kalenderquartals abgebucht.

Durch meine Unterschrift erkenne ich die Satzung und Ordnungen der HG Nürnberg sowie die Anordnungen der Vorstandschaft als für mich verbindlich an. Außerdem erteile ich mein Einverständnis zur notwendigen digitalen Verarbeitung meiner Daten.

Die Satzung kann bei der Geschäftsstelle als Druck angefordert oder im Internet unter [www.downloads.hgnuernberg.de](http://www.downloads.hgnuernberg.de/) eingesehen werden.

Datum Unterschrift

**Achtung: Bitte unbedingt auch die Einzugsermächtigung und das SEPA-Lastschriftmandat auf der nächsten Seite ausfüllen**

Stand: 14.04.2023

**Alle Eingaben zurücksetzen**

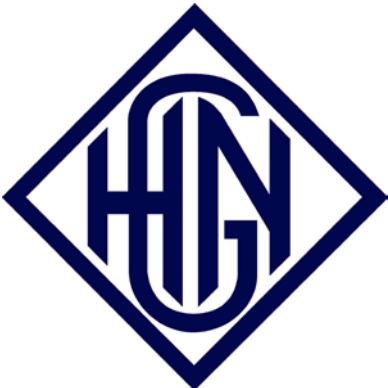

# **Erteilung einer Einzugsermächtigung und eines SEPA-Lastschriftmandats**

**Name des Zahlungsempfängers:**

## **HG Nürnberg e.V.**

**Anschrift des Zahlungsempfängers (Kontoinhaber)**

Straße und Hausnummer:

**Buchenbühler Weg 44**

Postleitzahl und Ort:

**90411 Nürnberg**

**Gläubiger-ldentifikationsnummer: DE57ZZZ00000284705**

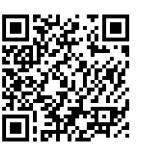

**Mandatsreferenz (vom Zahlungsempfänger auszufüllen):**

# **Wird separat vor dem ersten Einzug mitgeteilt (Mitgliedsnummer)**

## **Einzugsermächtigung:**

Ich ermächtige / Wir ermächtigen den Zahlungsempfänger "HG Nürnberg e.V." widerruflich, die von mir / uns zu entrichtenden Zahlungen bei Fälligkeit durch Lastschrift von meinem I unserem Konto einzuziehen.

#### **SEPA-Lastschriftmandat:**

Ich ermächtige *I* Wir ermächtigen (A) den Zahlungsempfänger "HG Nürnberg e.V." Zahlungen von meinem *I*  unserem Konto mittels Lastschrift einzuziehen. Zugleich (B) weise ich mein *I* weisen wir unser Kreditinstitut an, die vom Zahlungsempfänger "HG Nürnberg e.V." auf mein *I* unser Konto gezogenen Lastschriften einzulösen.

Hinweis: Ich kann *I* Wir können innerhalb von acht Wochen, beginnend mit dem Belastungsdatum, die Erstattung des belasteten Betrages verlangen. Es gelten dabei die mit meinem *I* unserem Kreditinstitut vereinbarten Bedingungen.

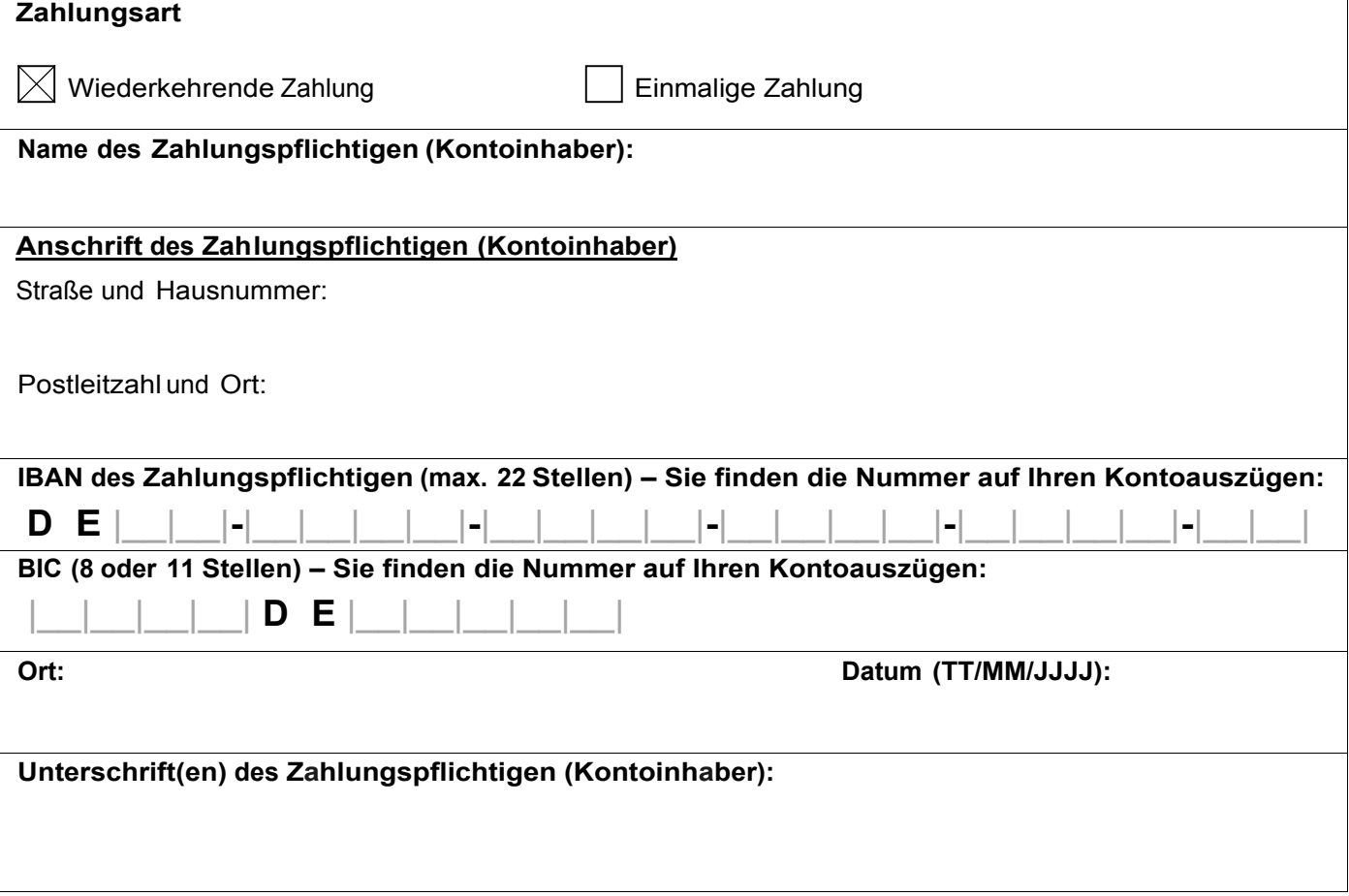